# e-shien.mext.go.jp

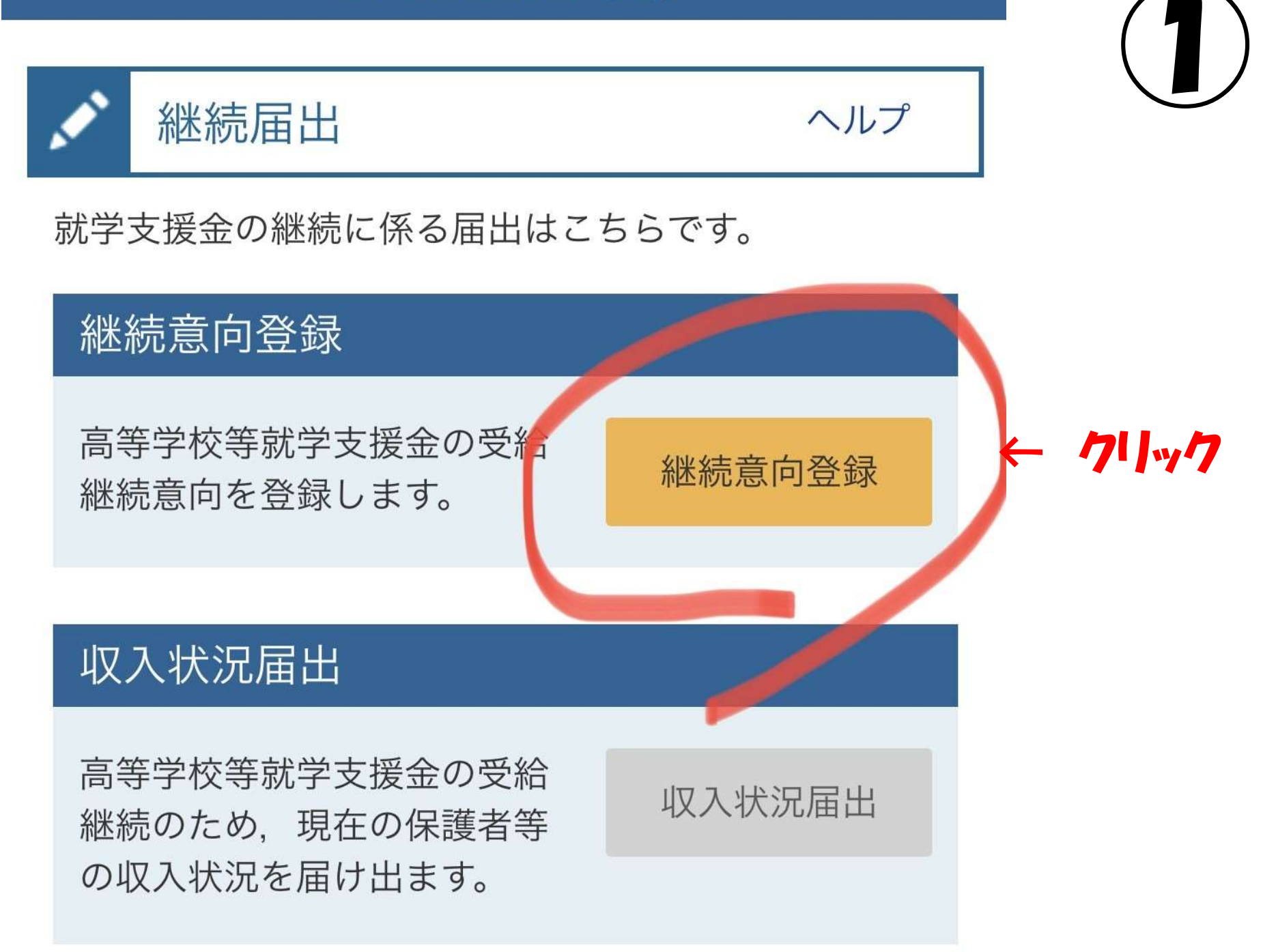

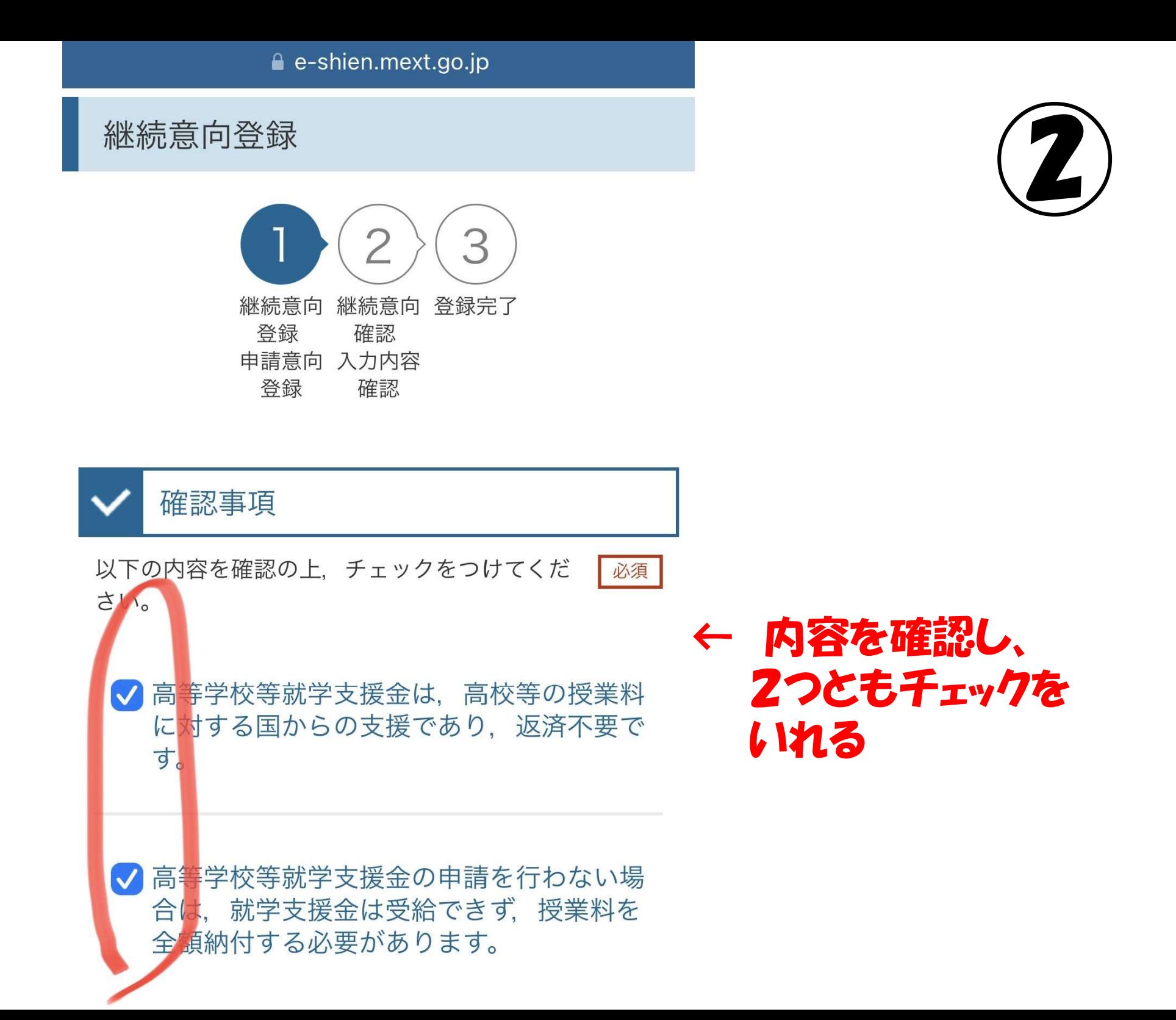

継続意向確認

どちらかを選択してください。

● 現在認定されており、引き続き高等学校等 「支給を希望する場合  $\leftarrow$ 就学支援金の支給を受けたいと考えていま はこちらをチェック す。

支給対象者には支給決定通知、所得制限対象者 には資格消滅通知が送付されます。

受給権を放棄します。

資格消滅通知が送付されます。

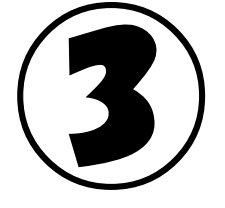

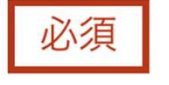

e-shien.mext.go.jp

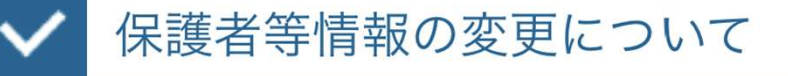

前回の申請時から保護者等に変動(離婚, 死別, 養子縁組等)はありますか。

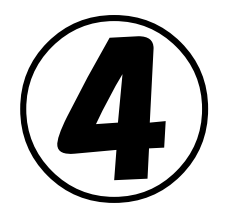

## あります。

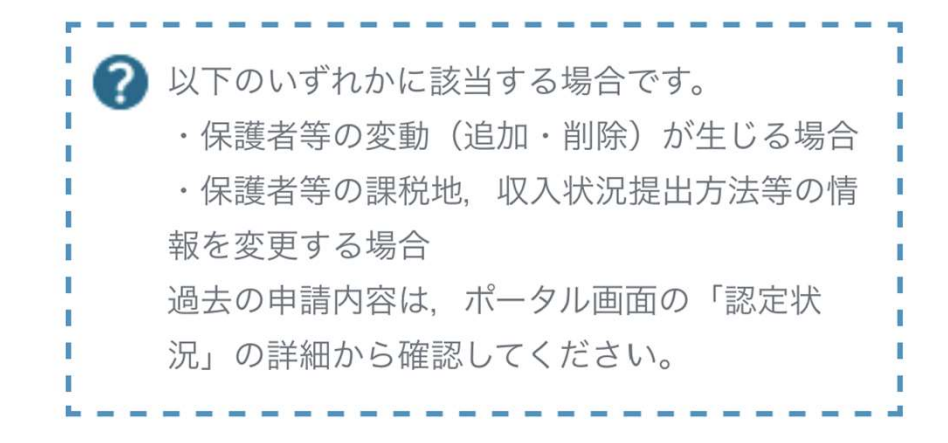

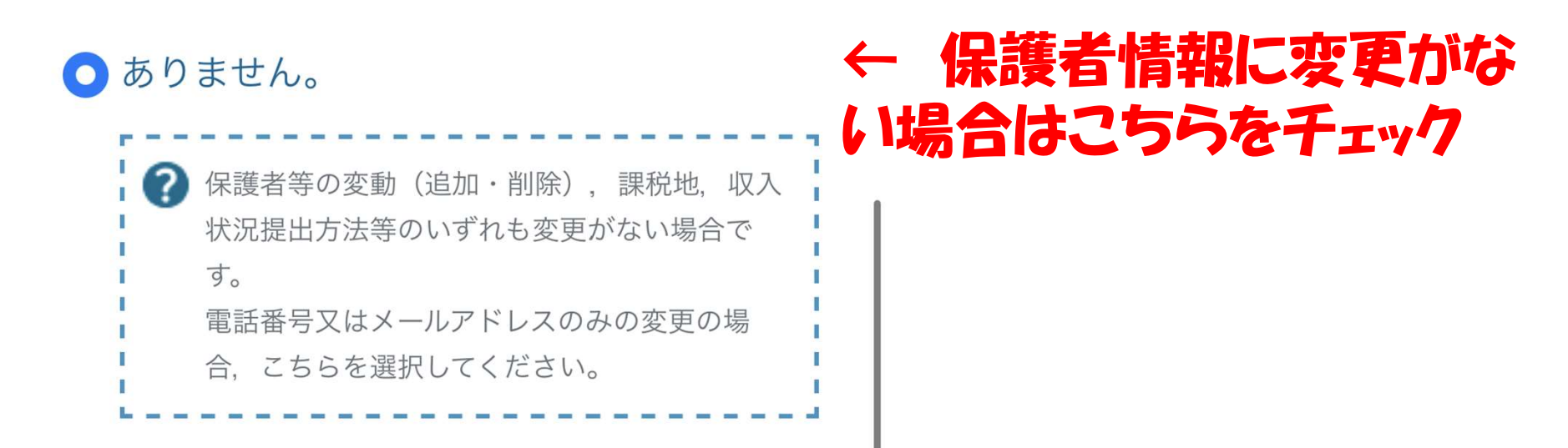

必須

# ⑤

#### あります。

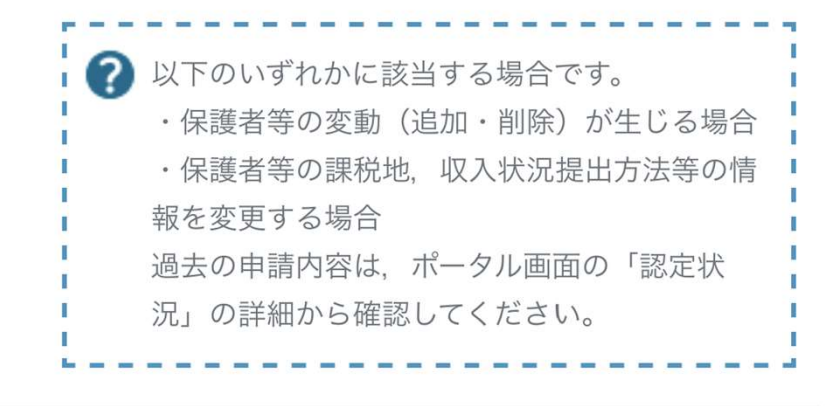

#### ● ありません。

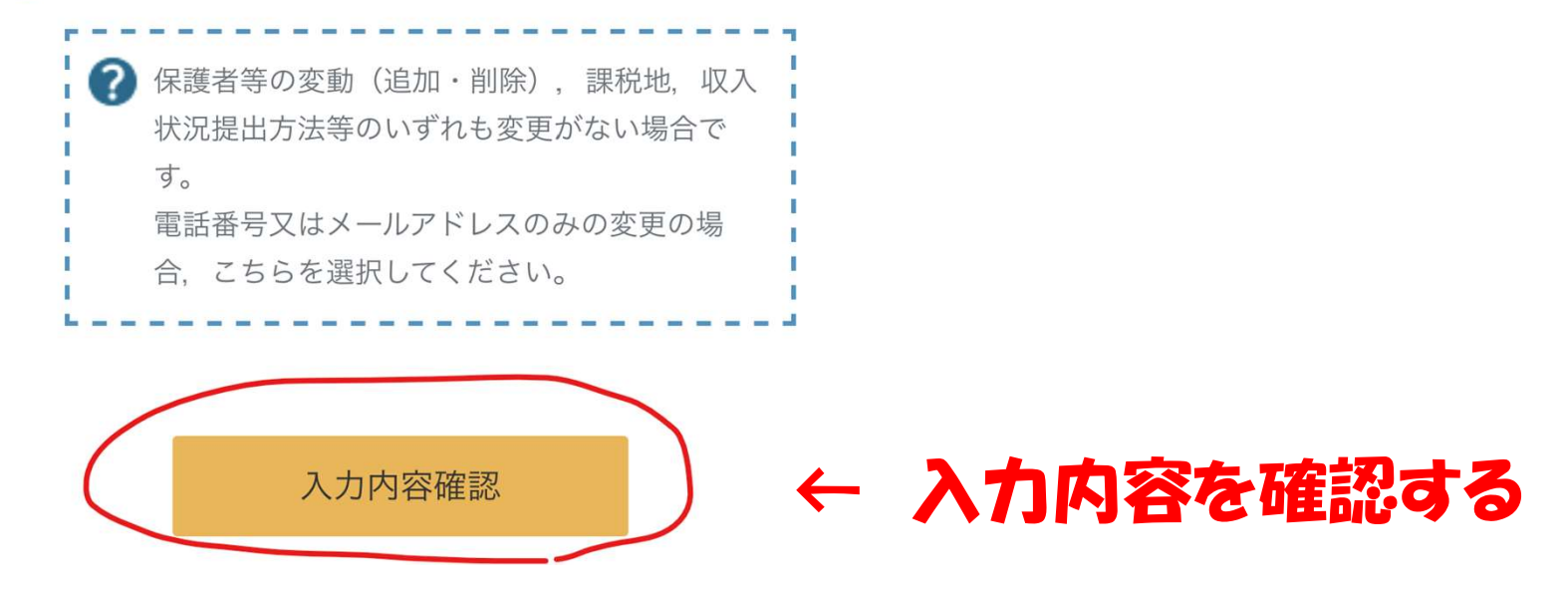

e-shien.mext.go.jp

### 継続意向登録結果

 $3<sup>1</sup>$ 継続意向 継続意向 登録完了 登録 確認 申請意向 入力内容 登録 確認

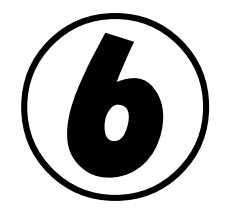

以下の内容で登録されました。

中央の「続けて保護者等情報変更届出を行う」またはメ ニューの「保護者等情報変更届出」より、保護者等情報 変更届出を行ってください。

#### 受付番号

#### 申請内容

現在認定されており、引き続き高等学校等就学支援 金の支給を受けたいと考えています。

#### 保護者等情報の変更について

ありません。

# ← 登録完了! 通常はここで登録が完了します。

なお、画面は保護者等情報変更届出が必要な場合の 画面です。この画面になったら、続けて保護者等情報変 更届出に進みます。

続けて保護者等情報変更届出を行う >